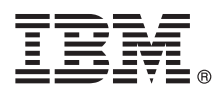

# **Guía de inicio rápido**

*Esta guía está pensada para que comience a trabajar con IBM SPSS Modeler.*

# **Visión general del producto**

IBM® SPSS Modeler Professional es un entorno de trabajo de minería de datos potente y versátil que le ayuda a crear modelos predictivos precisos de una forma rápida e intuitiva, sin programación. Le permite descubrir más fácilmente patrones y tendencias en datos estructurados o no estructurados, utilizando una interfaz visual exclusiva soportada mediante análisis avanzados. A partir de ellos puede modelar resultados y comprender qué factores influyen en ellos, de modo que puede aprovechar las oportunidades y mitigar los riesgos.

IBM SPSS Modeler Premium incluye las capacidades de Modeler Professional y se basa en ellas incluyendo también tecnología de análisis de texto que ofrece unas posibilidades potentes de análisis de texto, análisis de redes sociales que le permiten incluir información social en modelos predictivos, análisis de entidades que se centran en mejorar la coherencia de los datos actuales resolviendo los conflictos de identidades dentro de los mismos registros y Analytic Server que es una solución para análisis de datos de gran tamaño que le permiten resolver los problemas a una escala anteriormente imposible.

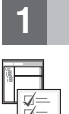

### **1 Paso 1: Acceda al software**

Si está instalando desde el DVD proporcionado con el producto, continúe en el paso siguiente. Si está bajando el producto desde Passport Advantage®, siga las instrucciones del documento de descarga disponible [en la web.](http://www.ibm.com/support/docview.wss?uid=swg24038510)

# **2 Paso 2: Acceda a las instrucciones de instalación**

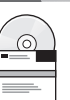

Hay documentos de instalación (PDF) disponibles en el DVD de instalación en el directorio Documentation/<idioma>/ Installation o en los sitios web [http://www-01.ibm.com/support/knowledgecenter/SS3RA7\\_17.0.0.0](http://www-01.ibm.com/support/knowledgecenter/SS3RA7_17.0.0.0) y [http://www.ibm.com/support/docview.wss?uid=swg27043831.](http://www.ibm.com/support/docview.wss?uid=swg27043831)

## **3 Paso 3: Evalúe el hardware y la configuración del sistema**

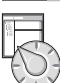

Asegúrese de que los sistemas de destino cumplen los requisitos mínimos de hardware y software. Para obtener la informas más reciente sobre los requisitos del sistema, utilice *[Software Product Compatibility Reports](http://publib.boulder.ibm.com/infocenter/prodguid/v1r0/clarity/index.jsp)* en el sitio de asistencia técnica de IBM. Para obtener los requisitos del sistema para software de IBM como, por ejemplo, IBM SPSS Collaboration and Deployment Services, consulte los documentos de instalación que se incluyen con los productos. Cualquier excepción y restricción se indican en los documentos de instalación de IBM SPSS Modeler. También puede obtener la información detallada más reciente sobre los requisitos previos [en la web.](http://pic.dhe.ibm.com/infocenter/prodguid/v1r0/clarity/prereqsForProduct.html)

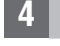

#### **4 Paso 4: Acceda a la documentación**

Acceda a IBM SPSS Modeler 17.0 Knowledge Center en el sitio web [http://www-01.ibm.com/support/knowledgecenter/](http://www-01.ibm.com/support/knowledgecenter/SS3RA7_17.0.0.0)<br>[SS3RA7\\_17.0.0.0.](http://www-01.ibm.com/support/knowledgecenter/SS3RA7_17.0.0.0) El Information Center incluye la mayoría de documentación que se proporciona con IBM SPSS Mode 17.0; sin embargo, los documentos de instalación se proporcionan aparte (como se describe anteriormente). Una vez instalado el producto, también hay un Information Center disponible localmente pulsando F1 o seleccionando **Temas** en el menú de ayuda.

# $\circledcirc$

#### **5 Paso 5: Instalación de IBM SPSS Modeler**

Para instalar el producto, consulte los documentos siguientes, que puede encontrar en el directorio Documentation/<idioma>/Installation del DVD. Como se ha indicado previamente, también se puede acceder a los documentos de instalación desde la web en: [http://www.ibm.com/support/docview.wss?uid=swg27043831.](http://www.ibm.com/support/docview.wss?uid=swg27043831)

Si tiene una licencia de un único usuario (autorizado), consulte los siguientes PDF:

- v IBM SPSS Modeler Authorized User License Administrator's Guide. Lea este documento primero. Contiene información sobre la instalación y licencia del software.
- v IBM SPSS Modeler Installation Instructions (Licencia de usuario autorizado). Lea este documento para obtener información sobre cómo instalar el producto en sistemas de usuarios finales.

Si tiene una licencia de red (concurrente), consulte los siguientes PDF:

- v IBM SPSS Modeler Concurrent License Administrator's Guide. Lea este documento primero. Contiene información sobre cómo instalar el gestor de licencias de red y distribuir el software a los usuarios.
- v IBM SPSS Modeler Installation Instructions (licencia concurrente). Lea este documento para obtener información sobre cómo instalar el producto en sistemas de usuarios finales. También puede distribuir este documento a los usuarios finales.

Si se está conectando a un repositorio de IBM SPSS Collaboration and Deployment Services para compartir rutas, consulte el PDF:

• IBM SPSS Modeler Server Adapter Installation.

Si tiene Entity Analytics, Social Network Analysis o Text Analysis, consulte el PDF:

• IBM SPSS Modeler Premium Installation and Configuration Guide.

#### **Más información**

**?** Para obtener más información, consulte los siguientes recursos en ibm.com:

- v Soluciones de software IBM SPSS:<http://www.ibm.com/software/analytics/spss/>
- v IBM developerWorks:<http://www.ibm.com/developerworks/spssdevcentral/>
- v Asistencia de productos IBM:<http://www.ibm.com/support/>
- v Comunidades de usuarios IBM:<http://www.ibm.com/community/>

Materiales baio licencia de SPSS Modeler - Propiedad de IBM. © Convright IBM Corp. 2015. Derechos restringidos para los usuarios del Gobierno de Estados Unidos - Uso, duplicación o divulgación restringido por el GSA ADP Sc Contract con IBM Corp.

IBM, el logotipo de IBM e ibm.com son marcas registradas de International Business Machines Corp., registradas en muchas jurisdicciones de todo el mundo. Otros nombres de productos y servicios pueden ser marcas registradas IBM o de otras empresas. Hay disponible una lista actual de las marcas registradas de IBM en el sitio web en ["Información de copyright y de marcas registradas"](http://www.ibm.com/legal/copytrade.shtml) [\(www.ibm.com/legal/copytrade.shtml\)](http://www.ibm.com/legal/copytrade.shtml).